УДК 621.37

Студ. Д.В. Кузьмицкий, Науч. рук. доц. Д.С. Карпович; асс. Д.А. Сидорчик (кафедра автоматизации производственных процессов и электротехники, БГТУ) СИСТЕМА ТЕХНИЧЕСКОГО ЗРЕНИЯ НА ОСНОВЕ НЕЙРОННОЙ СЕТИ ХОПФИЛДА

На сегодняшний день системы технического зрения нашли большое применение в производстве, медицине, автомобилях. Поэтому важной задачей стоит использование умной системы технического зрения, которая будет самостоятельно принимать решения исходя из полученного опыта при обучении. Такой системой является система технического зрения на основе нейронной сети Хопфилла.

Сеть Хопфилда представлена в виде системы с обратной связью выхода сети с ее входом. Выходные сигналы нейронов являются одновременно входными сигналами сети. В классической сети Хопфилда отсутствует связь выхода нейрона с собственным входом, что соответствует значению веса 0 на главной диагонали матрицы, а матрица весов является симметричной.

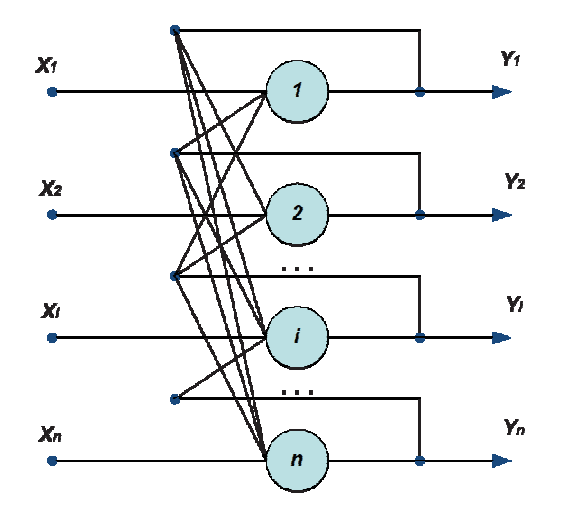

Рисунок 1 – Структурная схема классической сети Хопфилда

Входной сигнал - вектор  $X = \{x_i : i = 1, ..., n\}$ , где n – число нейронов в сети и размерность входных и выходных векторов. Каждый элемент  $x_i$ равен +1, или -1.

Вектор k-го примера -  $X^k$ , а его компоненты -  $x_i^k$ , k=1,...,m, где m - число примеров. Если образ распознан, выход сети равен Y=Xk, где Y – вектор выходных значений сети: Y={yi, i=1,...,n}.

Для инициализации классической сети Хопфилда используется матрица весов:

Секция химической технологии и техники

$$
w_{ij} = \begin{cases} \sum_{k=1}^{m} x_i^k x_j^k, i \neq j \\ 0, i = j \end{cases}
$$

где і и ј - индексы соответственно предсинаптического и постсинаптического нейронов; xik, xjk – i-ий та j-ый элементы вектора k-го примеpa.

Так как в классической сети Хопфилда отсутствует связь выхода нейрона с входом, то все элементы главной матрицы весов равны 0.

В качестве входных данных сети Хопфилда можно использовать двоичные значения. Здесь мы будем использовать +1 для обозначения состояния «включено» и (-1) для состояния «выключено». Расчет суммарного сигнала net<sub>i</sub> нейрона S<sub>i</sub> вычисляется по формуле:

$$
net_{j} = \sum_{i=1}^{n} S_{i} * W_{ij}
$$

где  $S_i$  – обозначает состояние нейрона с номером *i*.

Когда элемент обновляется, его состояние изменяется в соответствии с правилом:

$$
S_j = \begin{cases} +1, & e\text{cm} \text{net}_j > 0\\ -1, & e\text{cm} \text{net}_j < 0 \end{cases}
$$

Эта зависимость называется сигнум - функцией и записывается следующим образом:  $S_i = \text{sgn}(net_i)$ . Если комбинированный ввод равен 0, то элемент остается в состоянии, в котором он был до обновления.

Сеть Хопфилда ведет себя как память и процедура сохранения отдельного вектора (образца) представляет собой вычисление прямого произведения вектора с ним самим. В результате этой процедуры создается матрица, задающая весовые значения сети Хопфилда, в которой все диагональные элементы должны быть установлены равными 0 (поскольку диагональные элементы задают автосвязи элементов, а элементы сами с собой не связаны).

Таким образом, весовая матрица, соответствующая сохранению вектора X, задается следующей формулой:  $W = X^T X$ 

Рассмотрим пример использования сети Хопфилда для запоминания и ассоциации образцов. Исходный образец: [1-1 1 1].

Вычисление прямого произведения вектора с ним самим:

 $\begin{bmatrix} 1 \\ -1 \\ 1 \\ 1 \end{bmatrix} * [1 \ -1 \ 1 \ 1] = \begin{bmatrix} 1 & -1 & 1 & 1 \\ -1 & 1 & -1 & -1 \\ 1 & -1 & 1 & 1 \\ 1 & -1 & 1 & 1 \end{bmatrix}$ 

Весовая матрица обнуления всех элементов главной диагонали:

$$
W = \begin{bmatrix} 0 & -1 & 1 & 1 \\ -1 & 0 & -1 & -1 \\ 1 & -1 & 0 & 1 \\ 1 & -1 & 1 & 0 \end{bmatrix}
$$

Первый элемент обновляется путем умножения образца на первый столбец матрицы весов  $(sgn(3) = 1)$ :

$$
\begin{bmatrix} 1 & -1 & 1 & 1 \end{bmatrix}^* \begin{bmatrix} 0 \\ -1 \\ 1 \\ 1 \end{bmatrix} = 3
$$

Отметим, что первый элемент вектора [1 -1 1 1] остался в том же состоянии (1). Аналогично рассчитываются состояния оставшихся эле- $MEHTOB: -1 1 1$ 

Проверим устойчивое состояние сети Хопфилда для найденных весов W, но для искаженного образца:  $[-1 -1 1 1]$ .

Элементы должны обновляться в случайном порядке. Для иллюстрации будем обновлять элементы в порядке 3, 4, 2, 1. Сначала рассмотрим 3-ий элемент  $(sgn(1) = 1)$ :

$$
\begin{bmatrix} -1 & -1 & 1 & 1 \end{bmatrix}^* \begin{bmatrix} 0 \\ -1 \\ 1 \\ 1 \end{bmatrix} = 1
$$

3-ий элемент не поменял своего значения (1). Рассмотрим состояние для 4-го элемента  $(sgn(1) = 1)$ :  $E = \Box$ 

$$
\begin{bmatrix} -1 & -1 & 1 & 1 \end{bmatrix}^* \begin{bmatrix} 1 \\ -1 \\ 1 \\ 0 \end{bmatrix} = 1
$$

Элемент 4-ый остается в том же состоянии (1). Теперь рассмотрим 1-ый элемент  $(sgn(3) = 1)$ :

Секция химической технологии и техники

$$
\begin{bmatrix} -1 & -1 & 1 & 1 \end{bmatrix}^* \begin{bmatrix} 0 \\ -1 \\ 1 \\ 1 \end{bmatrix} = 3
$$

 $\Gamma$   $\sim$   $\Gamma$ 

Следует отметить, что 1-ый элемент изменил свое состояние с -1 на 1. Рассмотрим состояние для 2-го элемента  $(sgn(-3) = -1)$ :

$$
\begin{bmatrix} 1 & -1 & 1 & 1 \end{bmatrix}^* \begin{bmatrix} -1 \\ 0 \\ -1 \\ -1 \end{bmatrix} = -3
$$

Элемент 2-ой остается в том же состоянии (-1). Следует отметить, что мы выявили исходный вектор [1 -1 1], характеризующий устойчивое состояние сети. Определим весовую матрицу сети Хопфилда для двух образцов:  $[-1 \ 1 \ -1]$  и  $[1 \ -1 \ 1]$ 

При запоминании двух и более образцов используем процедуру сложения полученных матриц. В результирующей матрице обязательно обнуляем главную диагональ:

$$
W = \begin{bmatrix} -1 \\ 1 \\ -1 \end{bmatrix} \begin{bmatrix} -1 & 1 & -1 \end{bmatrix} + \begin{bmatrix} 1 \\ -1 \\ 1 \end{bmatrix} \begin{bmatrix} 1 & -1 & 1 \end{bmatrix}; W = \begin{bmatrix} 0 & -2 & 2 \\ -2 & 0 & -2 \\ 2 & -2 & 0 \end{bmatrix}
$$

Существует зависимость между количеством элементов сети N и количеством образцов, которые она может запомнить. Так, для запоминания 100 образцов необходимо иметь сеть с больше 1500 входов.

Вывод: Система технического зрения на основе нейронной сети Хопфилда имеет ряд преимуществ перед современными системами технического зрения. Она способна запоминать любые образы. Для запоминания образа достаточно ее обучить. Если нам необходимо повысить точность распознания мы можем увеличить размер исходной матрицы. Хорошо обученная система технического зрения на основе нейронной сети Хопфилда не дает ошибок при распознании образа в отличие от систем технического зрения, в основе которых лежат алгоритмы. При увеличении размера исходной матрицы увеличивается точность, но также растет время распознания образа.

## **ПИТЕРАТУРА**

1. Kuzmicki Dominik, Sidorchik Dzmitry - Vision system for product quality control / Science Future of Lithuania: сб. статей межд. науч.-практ. конференции. — Вильнюс: VGTU, 2017. — С. 293-296.